# **Contents**

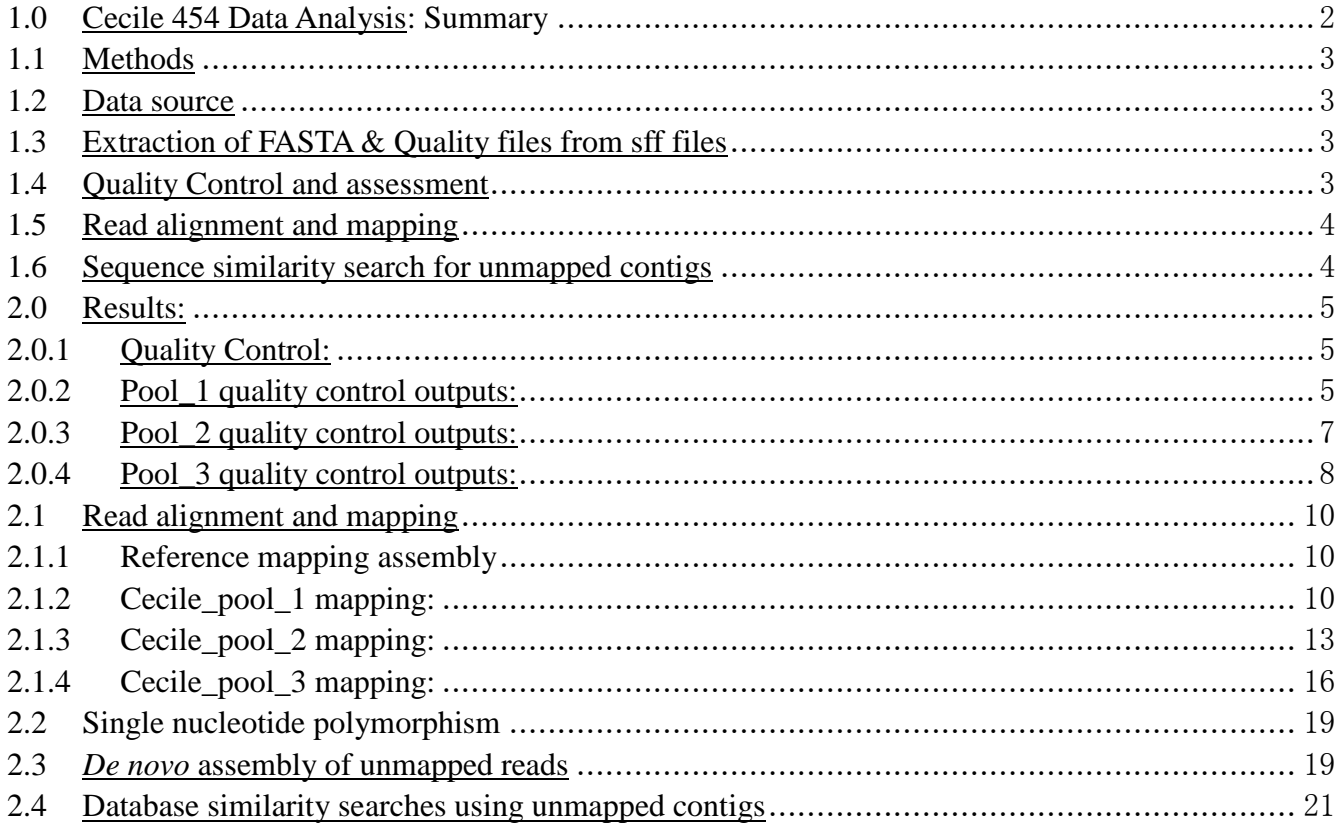

#### **1.0 Cecile 454 Data Analysis:** Summary

 We have analyzed Roche 454 sequence data derived from the mitochondrial genome sequence and assembled it using a GenBank reference sequence (AJ973190) derived from *Glomus intraradices*, a species of arbuscular mycorrhizal fungus.

*In silico* analysis of 255,966 raw reads was done using two approaches: reference sequence mapping to mtLSU rRNA (AJ973190) and *de novo* sequence assembly. The mtLSU rRNA (AJ973190: 1..40,1097..1459,1861..2607) reference sequence used in this analysis is 2,607 bps in length and is interrupted by two introns located at position: 41..1096 and 1460..1860.

 Quality assessment and quality control of the raw reads: quality control involved adapter trimming preceded by conversion of the .sff file to FASTQ (positional quality scores of the sequenced reads) format.

Quality control involved trimming of the multiplex identifier or MID (a short barcode sequence used to label samples when multiplexing) and the linker sequence (used to link the amplicon primer together with the MID sequence) to allow efficient mapping to the reference sequence. The combined length of the MID and linker was 36 bps and can cause problems in mapping.

 Assembly/Mapping of the amplicons: de novo assembly is a pre-requisite to create longer contiguous sequences out of the relatively short reads that are on average 350-400 bps long. Several algorithms have been developed for mapping short read data such as illumina and ABI SOLiD data but they are not useful for handling 454/Roche reads. In this analysis, we used both open source MIRA (Mimicking Intelligent Read Assembly) Chevreux et al. (2004) and CLC Genomics Workbench, a commercial package, to assemble the amplicons.

We successfully mapped 58.5% (149,654) of the sequenced reads to the reference sequence out of which 75,754 reads were in forward orientation and 73,900 reads were in the reverse orientation.

The remaining **41.5%** (106,312) of the reads did not map to the reference sequence and were assembled using a *de novo* approach. *De novo* assembly of the unmapped reads generated 248 contigs with an N50 of 418 (computed to estimate the quality of the assembly) and the longest contig was 1,219 base pairs (Table 2.24). To investigate the features of the contigs, we searched (BLAST) them against public databases.

Coverage per amplicon and per MID was heterogeneous and between 0 and 15,264 (mean 7,276.404) for pool one, 2 and 10,217 (mean 3,211.616) for pool two, and between 0 and 10,141 (mean 3,925.497) for pool three. This heterogeneity (or 'spread factor') can be attributed to differences in PCR efficiency and suboptimal pooling of samples.

The total coverage of the reference sequence by the reads was 99.9% while the no coverage (zero-coverage) regions were 2 (see tables 2.11, 2.16 and 2.22). One of the zero-coverage regions (2..999) overlaps the intron position (41..1096) of the mtLSU rRNA gene.

The attached file (454Reads.MID\_trimmed\_coverage\_of the\_refseq.pdf) depicts regions of the short reads that are deleted and those that are highly (amplified) covered relative to the

reference sequence with annotations (colored arrows). Trimmed reads were merged and mapped on to the reference sequence to identify the zero-coverage regions and the overall distribution of coverage (see table 2.23).

- Detecting variation in the mapped data: The possible differences between the sequenced reads in each pool and the reference template along with their position relative to the reference template were determined by alignment to mtLSU rRNA reference sequence (see **attached excel spreadsheet**: merged SNP list from pool 1 to pool 3.xls). Comparison between assembled reads and the NCBI mtLSU rRNA sequence (AJ973190) identified structural differences that could be structural varioations, misassemblies or sequencing errors. Transversion (A/C, A/T, C/G and G/T) mutations were the most abundant compared to transitions (A/G and C/T).
- Consensus sequences were independently generated for each pool and used for database similarity searches (see attached files: consensus pool 1.fasta, consensus pool 2.fasta, consensus\_pool\_3.fasta and consensus\_sequence\_merged\_pool1-3.fasta). We additionally generated a 2, 607 bps consensus sequence from the three pools (1-3) and used it to search the GenBank for homologs (see section 2.4).

The consensus sequences of the reads were compared to the GenBank (BLAST) and to the reference sequence in order to build a picture of the structure of the mtLSU rRNA gene, as well as ascertain the species distribution of the closest homologs and improve annotation. The alignment of the reads to the reference sequence is included in the datasets folder:

i) alignment\_file\_of\_the\_reads\_to\_refseq.pdf

ii) partial 5 prime alignment file of the reads to refseq.pdf.

The read colors are green (forward) and red (reverse) by default. The most plausible explanation for the gaps in the alignment files can be attributed to the high coverage. If you have high coverage in your mapping, you will often find a lot of gaps in the consensus sequence.

#### **1.1 Methods**

#### **1.2 Data source**

Data was generated in three pools with different tags (MID) and each pool was preprocessed separately followed by merging of the results:

Cecile pool 1 consisting of 12 sequences Cecile\_pool\_2 consisting of 12 sequences Cecile\_pool\_3 consisting of 10 sequences

#### **1.3 Extraction of FASTA & Quality files from sff files**

An automated sff extract perl script was used to convert sff files in each pool to fasta and fasta + quality files.

#### **1.4 Quality Control and assessment**

Biases in NGS data occurs due to inconsistencies in the quality of reads such as length, quality scores and base distribution. Hence, the raw 454 sequence reads were quality checked using the FastOC program in order to assess the quality of the data and to filter low quality reads

(Barbraham-Bioinformatics, 2009). FastQC is a java program that aims to provide simple ways of doing quality control checks to validate the raw sequenced data and ensures the raw data carries no biases which may affect its usefulness. As a pre-requisite, the adapter sequences and MID tags were trimmed from the raw data using a custom PERL script. The procedure was validated using CLC Genomics Workbench, a commercial software suite for processing NGS data.

#### **Trim settings**

• Removal of low quality sequence. (limit  $= 0.05$ ).

• Removal of ambigious nucleotides: maximal 2 nucleotides allowed.

• Removal of terminal nucleotides: 1 nucleotide from the 5' end and 1 nucleotide from the 3' end.

• Removal of adapter sequences, using the following adapters:

# 454 Sequence Primer A (CGTATCGCCTCCCTCGCGCCATCAG), strand = Plus, action = Remove adapter, score  $=[3, 2, 15, 2]$ 

# 454 Sequence Primer B (CTATGCGCCTTGCCAGCCCGCTCAG), strand = Minus, action = Remove adapter, score  $=[3, 2, 15, 2]$ 

#### **1.5 Read alignment and mapping**

#### **i) Reference Mapping assembly**

The reads were aligned to the reference sequence mtLSU(AJ973190; length 2,607bps) using CLC Genomics Workbench and inGAP pipeline. The mtLSU rRNA reference sequence has three exons separated by two introns (1..40, 1097..1459, 1861..2607).

#### **ii) De novo assembly of the unmapped reads**

Contigs were assembled from unaligned reads using CLC Genomics Workbench followed by mapping back of each read onto the assembled contigs.

#### **1.6 Sequence similarity search for unmapped contigs**

The contigs generated from the unaligned reads were further screened against the GenBank non-redundant (NR) using BLASTN search algorithm with a criterion imposed at a cut-off expectation value (e-value) of 1e-5. The aim of a BLAST search was to to further characterise contigs as either unique to the source organism (*Glomus intraradices* ??) or as sequencing error. Contigs that did not have a match to any database sequence were classified as species-specific.

#### **2.0 Results:**

### **2.0.1 Quality Control:**

The quality control procedure was undertaken to assess properties of the reads such as length, quality scores and base distribution in order to retain high quality reads for downstream assembly or mapping. Input to these tools was sequence data in FASTQ format. The average read length was between 320-400 bps long following trimming.

## **2.0.2 Pool\_1 quality control outputs:**

FASTQC and CLC genomics workbench were used to remove or trim primer/adaptor contaminants as well as trim poor quality bases (Table 2.1-2.6).

| <b>Name</b>                | Number of reads | Avg.length | Number of<br>reads after trim | Percentage trimmed |
|----------------------------|-----------------|------------|-------------------------------|--------------------|
| 454Reads.MID1<br>(single)  | 7,971           | 370.5      | 7,891                         | 99%                |
| 454Reads.MID10<br>(single) | 1,309           | 472.2      | 1,278                         | 97.63%             |
| 454Reads.MID11<br>(single) | 3               | 306.3      | 3                             | 100%               |
| 454Reads.MID12<br>(single) | 3.016           | 454.5      | 2,979                         | 98.77%             |
| 454 Reads MID2<br>(single) | 6,433           | 349.1      | 6,402                         | 99.52%             |
| 454Reads.MID3<br>(single)  | 18,126          | 365.3      | 17,998                        | 99.29%             |
| 454Reads.MID4<br>(single)  | 9,313           | 336.8      | 9,221                         | 99.01%             |
| 454Reads.MID5<br>(single)  | 15,043          | 342.9      | 14,967                        | 99.49%             |
| 454Reads.MID6<br>(single)  | 23,970          | 388.5      | 23.749                        | 99.08%             |
| 454Reads.MID7<br>(single)  | 9,398           | 468.4      | 9.231                         | 98.22%             |
| 454Reads.MID8<br>(single)  | 18,064          | 353.5      | 17,938                        | 99.3%              |
| 454Reads.MID9<br>(single)  | 536             | 485.7      | 521                           | 97.2%              |

 **Table 2.1:** Trim Summary for pool 1:

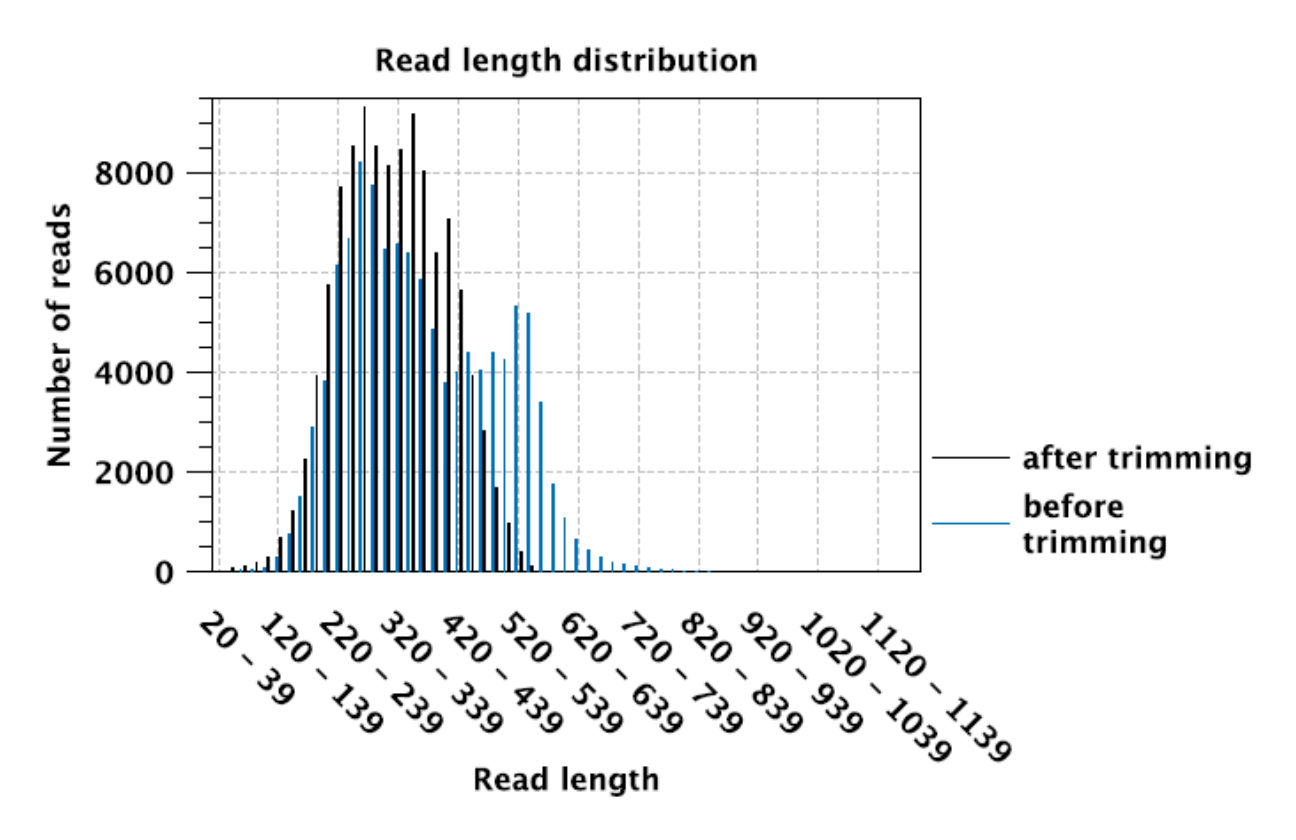

**Figure 2.1.** Read length before and after trimming

Below is a table with summary statistics for trimming of poor quality reads in pool 1.

| <b>Trim</b>           | Input reads | No trim | <b>Trimmed</b> | Nothing left<br>or Discarded |
|-----------------------|-------------|---------|----------------|------------------------------|
| Trim on quality       | 113,182     | 234     | 112,948        | 0                            |
| <b>Ambiguity trim</b> | 113,182     | 18.176  | 94,002         | 1.004                        |
| Trim ends             | 112,178     | 0       | 112,178        | $\mathbf{0}$                 |
| Adapter trimming      | 112,178     | 193     | 111,985        | $\overline{0}$               |

**Table 2.2:** Pool 1 detailed trimming results

## **2.0.3 Pool\_2 quality control outputs:**

#### **Table 2.3:** Trim Summary statistics for pool 2:

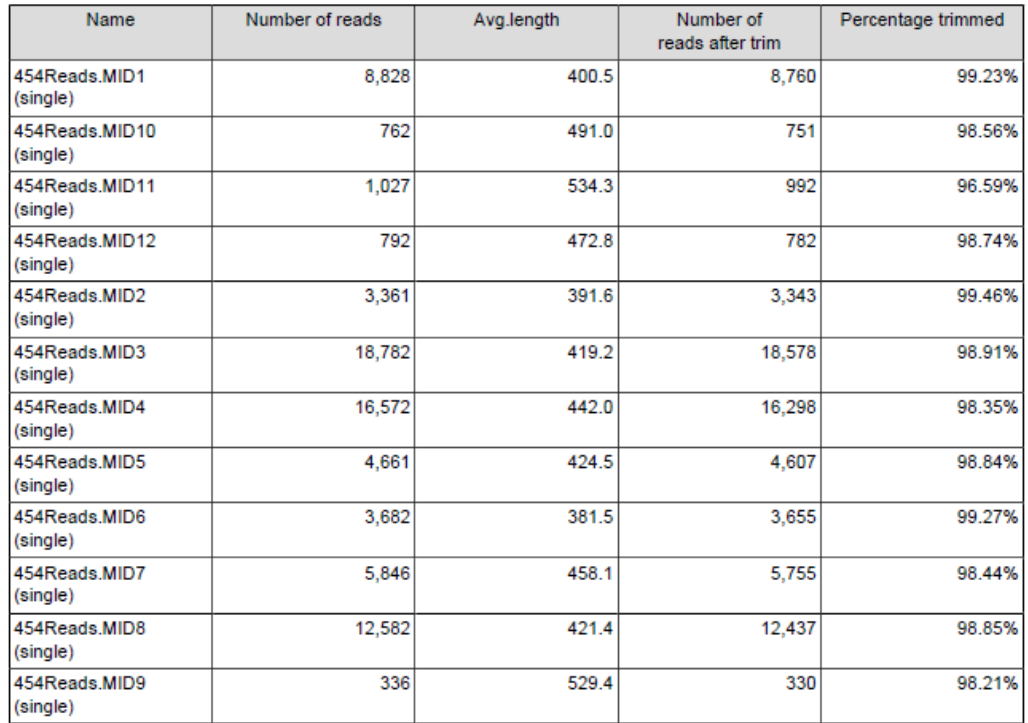

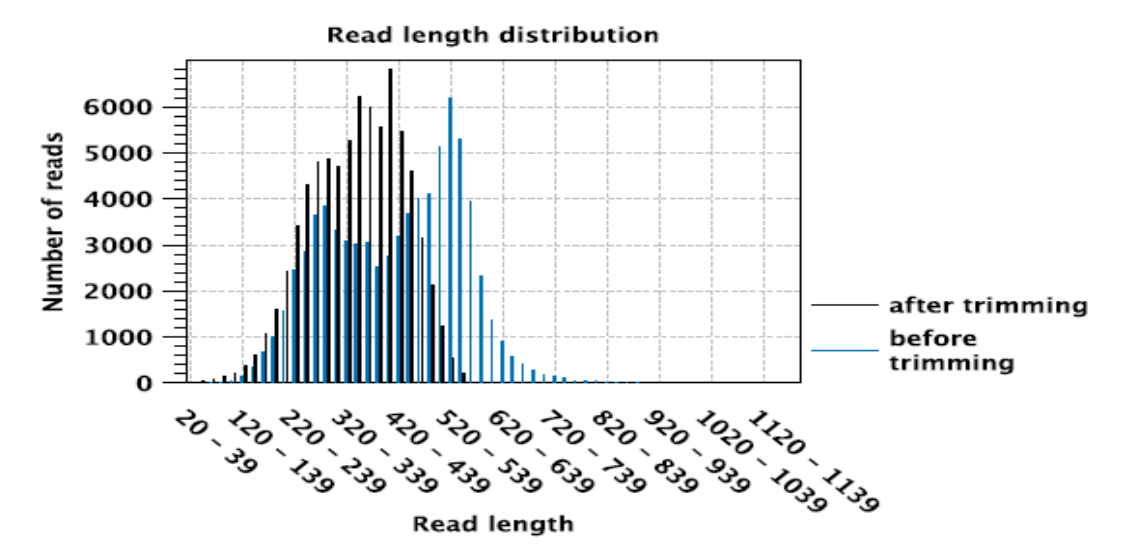

**Figure 2.2:** Read length before and after trimming

## **Table 2.4:** Pool 2 detailed trim results.

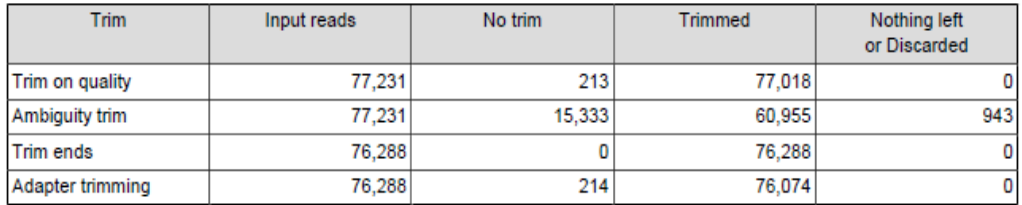

## **2.0.4 Pool\_3 quality control outputs:**

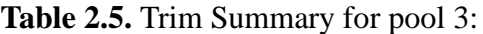

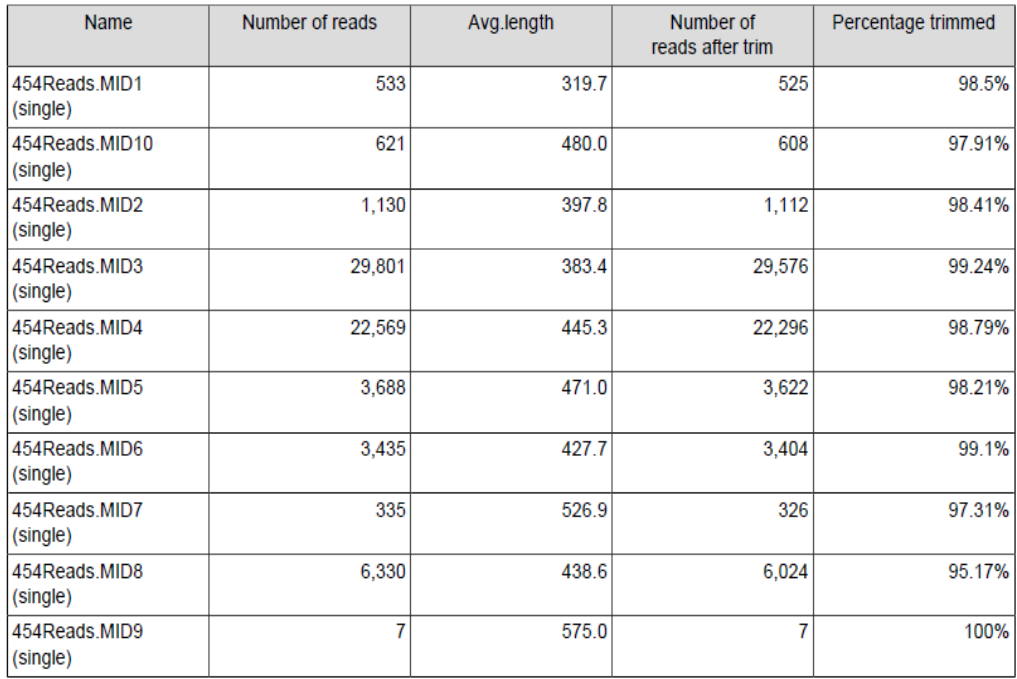

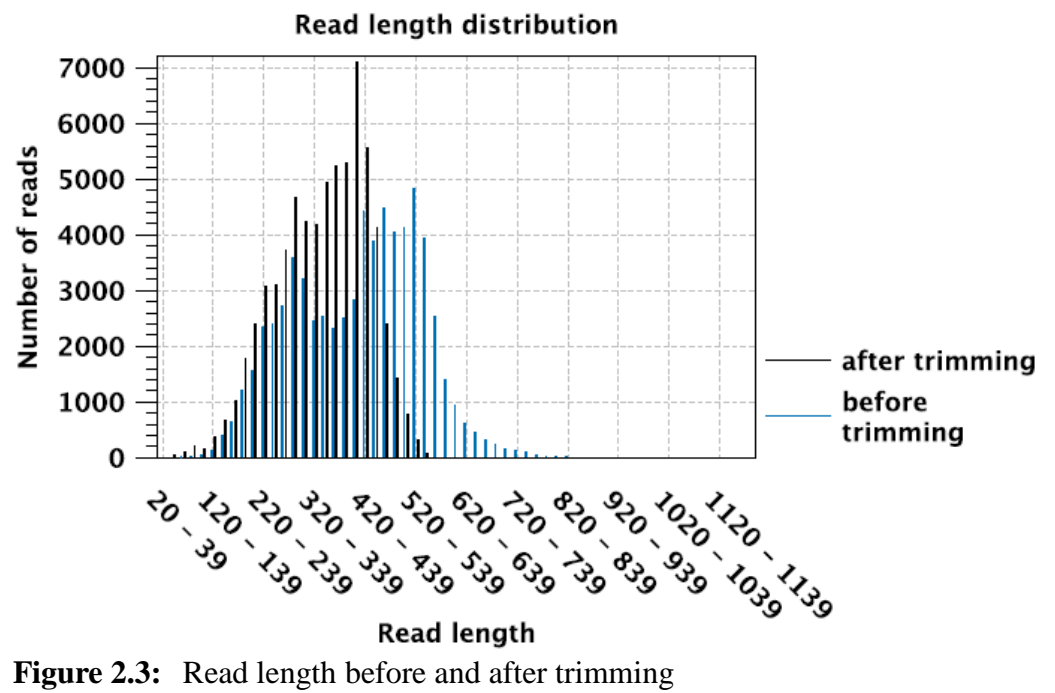

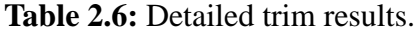

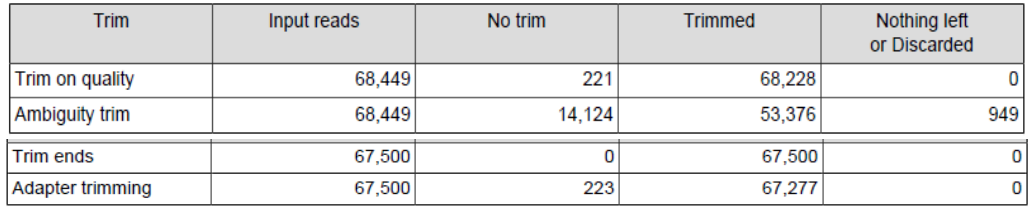

#### **2.1 Read alignment and mapping**

## **2.1.1 Reference mapping assembly**

This analysis included calculating the total number of reads aligned and not aligned to the reference mtLSU rRNA sequence.

## **2.1.2 Cecile\_pool\_1 mapping:**

#### **Table 2.7:** Summary statistics for the mapped reads

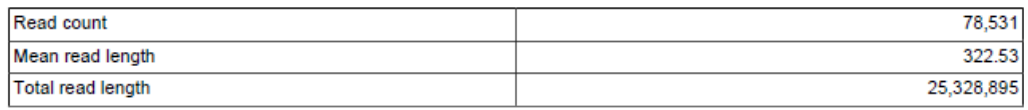

#### **Table 2.8** Summary statistics

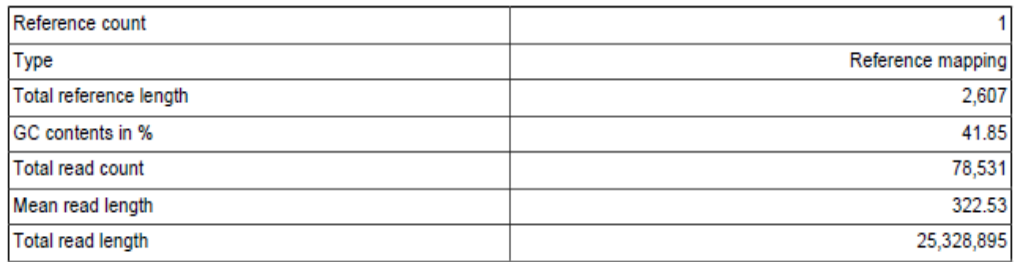

### **Table 2.9** mtLSU rRNA coverage

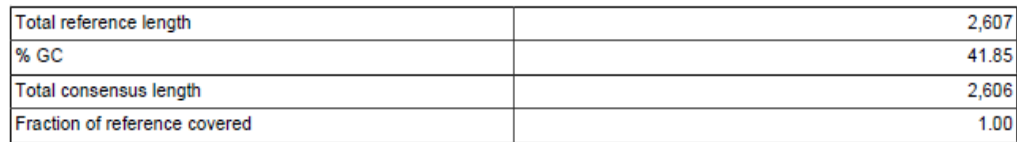

## **Table 2.10:** Coverage statistics

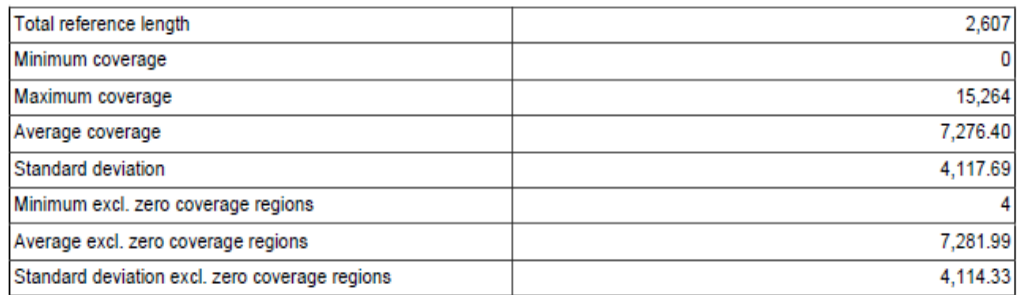

## **Table 2.11:** Coverage regions

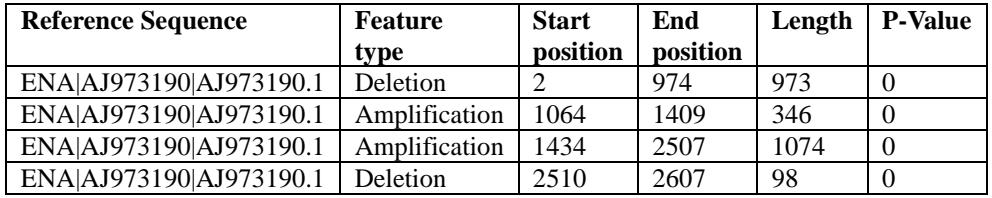

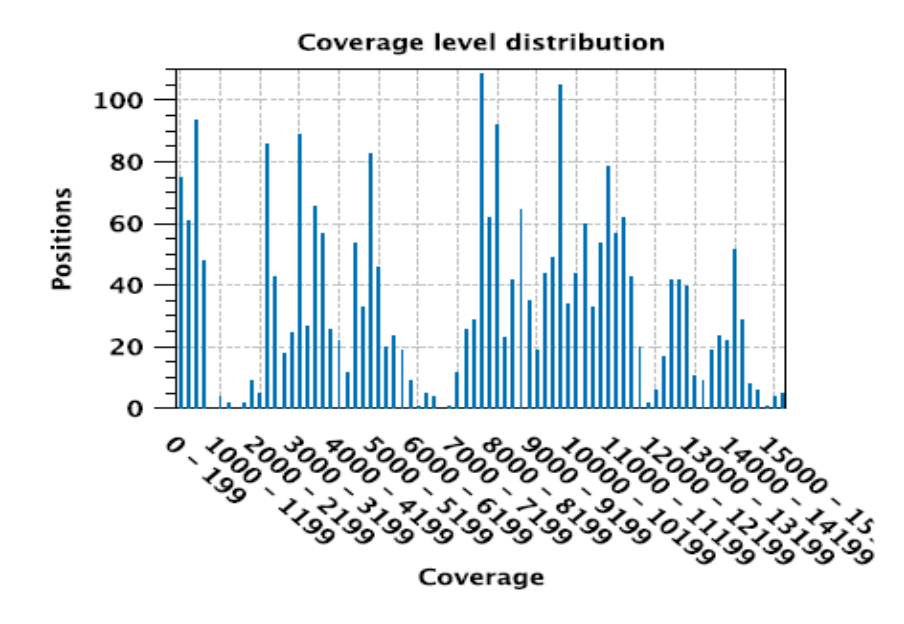

**Figure 2.4:** Distribution of reads along the reference sequence. Peaks reflect greater coverage, whilst troughs correspond to regions with low coverage (introns).

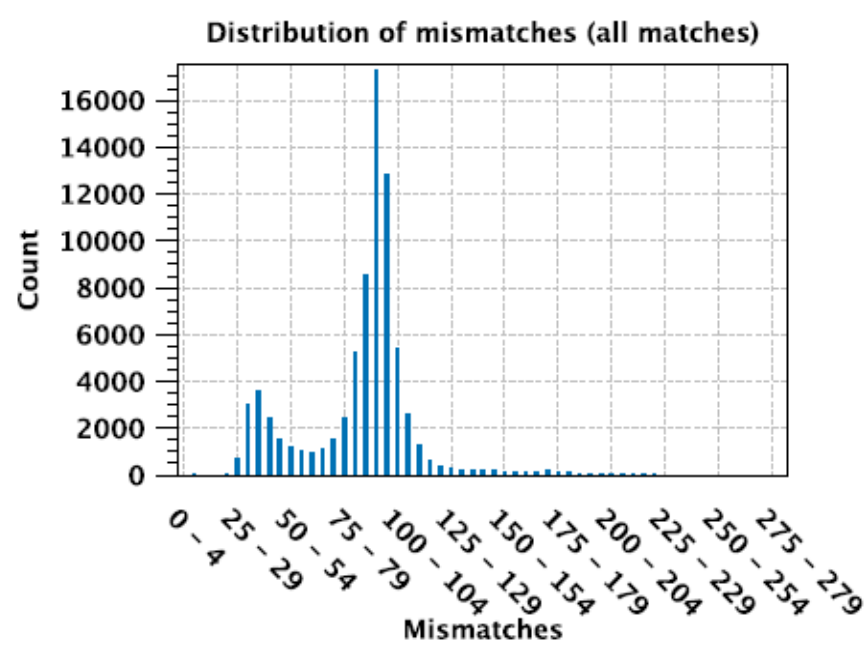

**Figure 2.5:** Distribution of mismatched bases among reads that mapped to the reference sequence.

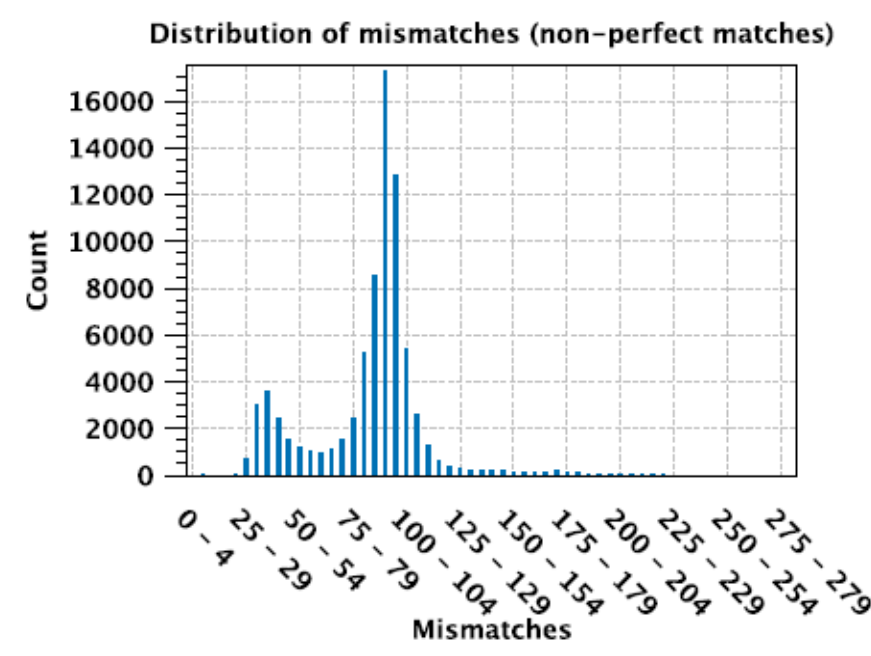

**Figure 2.6:** Distribution of mismatched bases among unmapped reads.

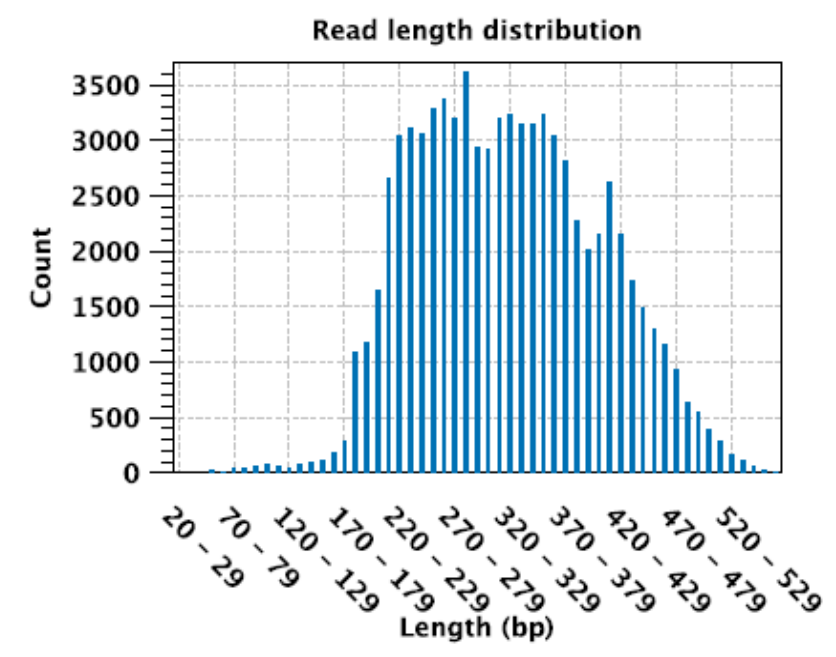

**Figure 2.7:** Length distribution of the reads.

## **2.1.3 Cecile\_pool\_2 mapping:**

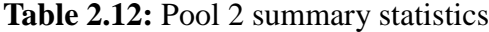

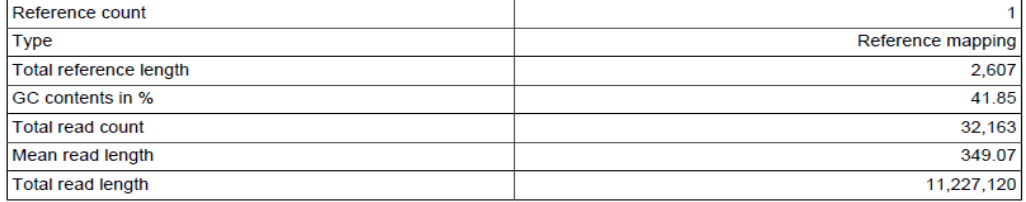

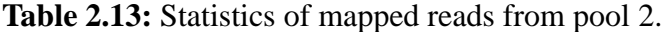

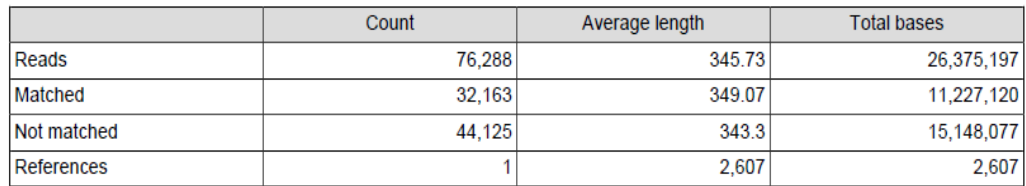

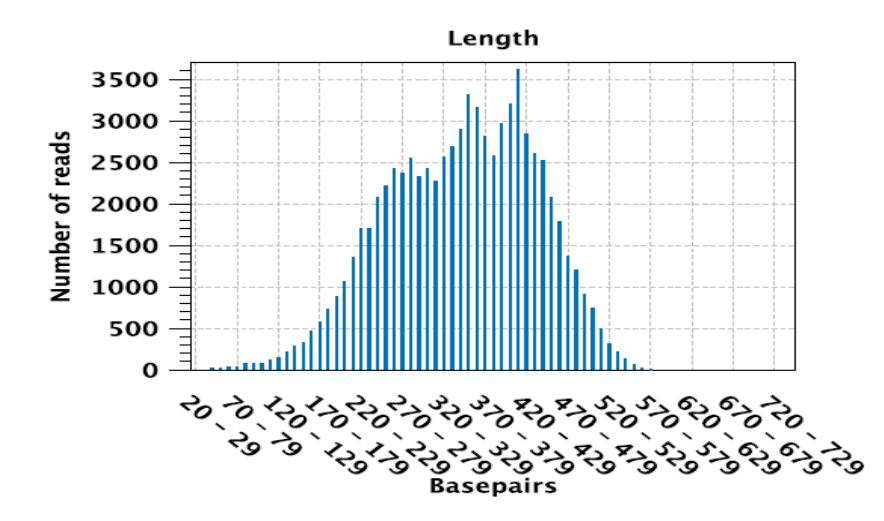

**Figure 2.8:** Distribution of the length of pool 2 reads that **mapped** to the reference sequence.

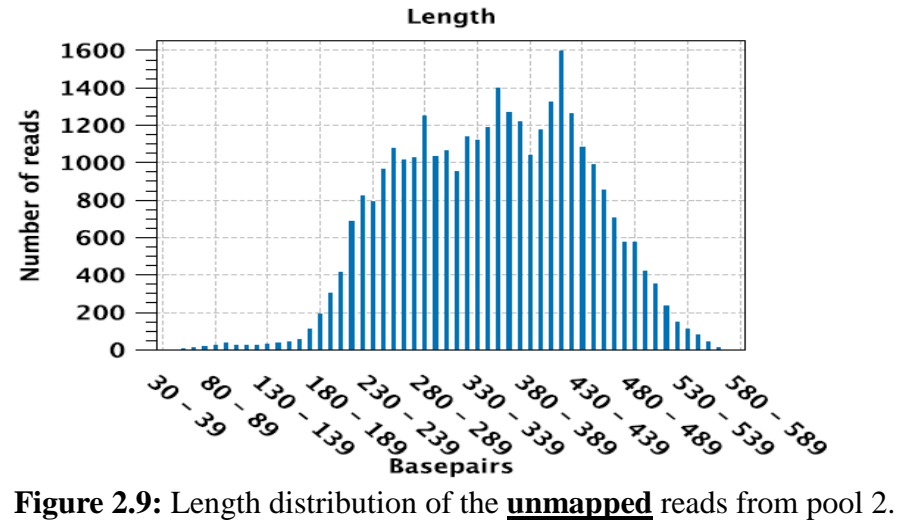

**Table 2.14:** Percentage of the reference sequence that was covered by pool 2 reads.

| Total reference length        | 2.607             |
|-------------------------------|-------------------|
| $%$ GC                        | 41.85             |
| Total consensus length        | 2.610             |
| Fraction of reference covered | 1.00 <sub>1</sub> |

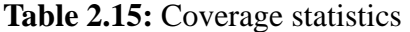

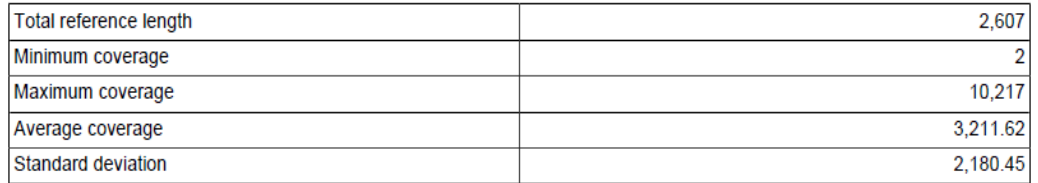

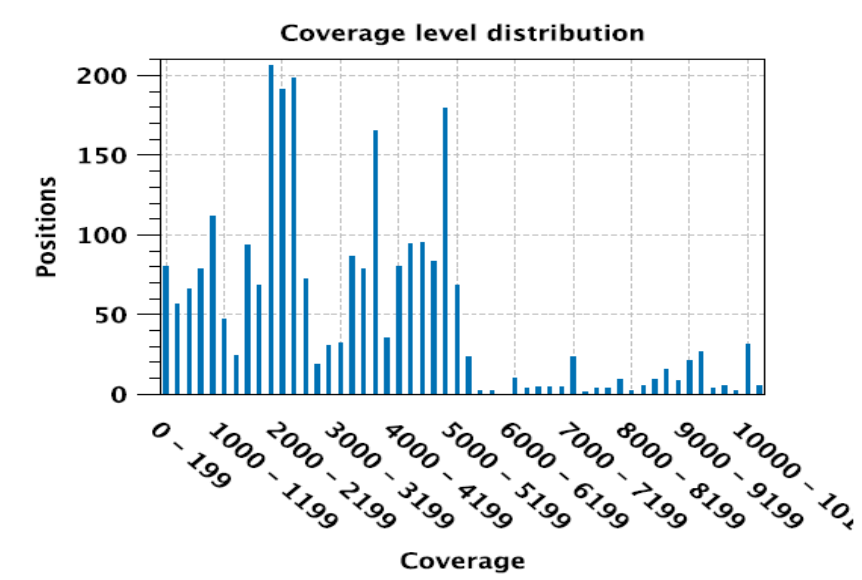

**Figure 2.10:** Positional coverage of mtLSU mRNA by pool 2 reads.

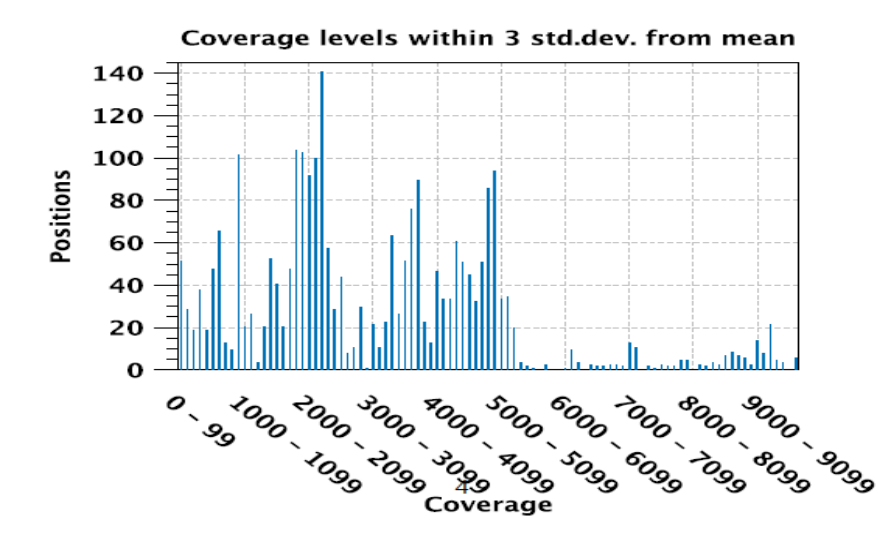

**Figure 2.11:** Positional mapping of pool 2 reads at 99.73% (3 standard deviation from the mean) coverage.

**Table 2.16:** Regions of difference/similarity between pool 2 reads and mtLSU rRNA. Regions of deletion correspond to the location of introns within mtLSU rRNA gene.

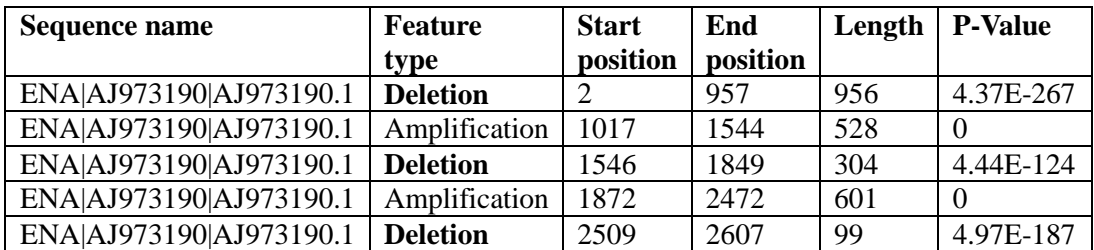

## **2.1.4 Cecile\_pool\_3 mapping:**

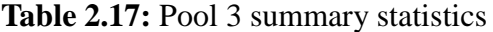

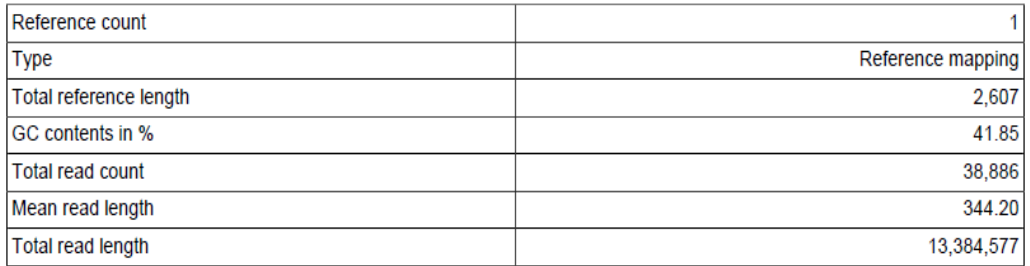

#### **Table 2.18:** Statistics of mapped reads from pool 3.

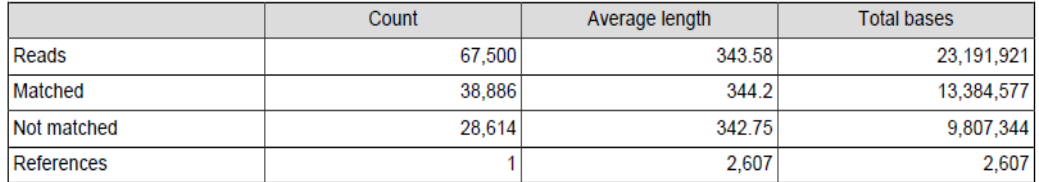

### **Table 2.19:** Percentage of the reference sequence that was covered by pool 2 reads.

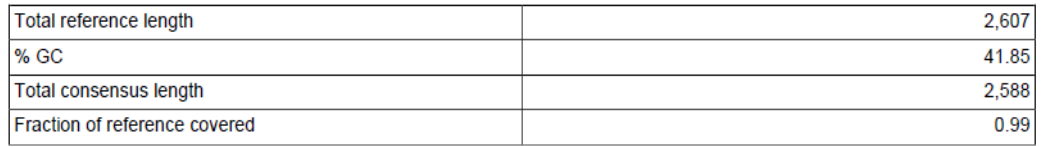

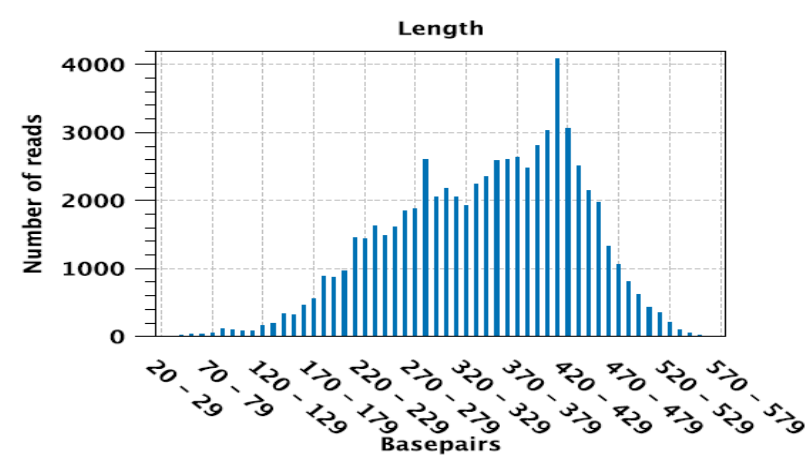

**Figure 2.12:** Distribution of the length of pool 3 reads that **mapped** to mtLSU rRNA gene.

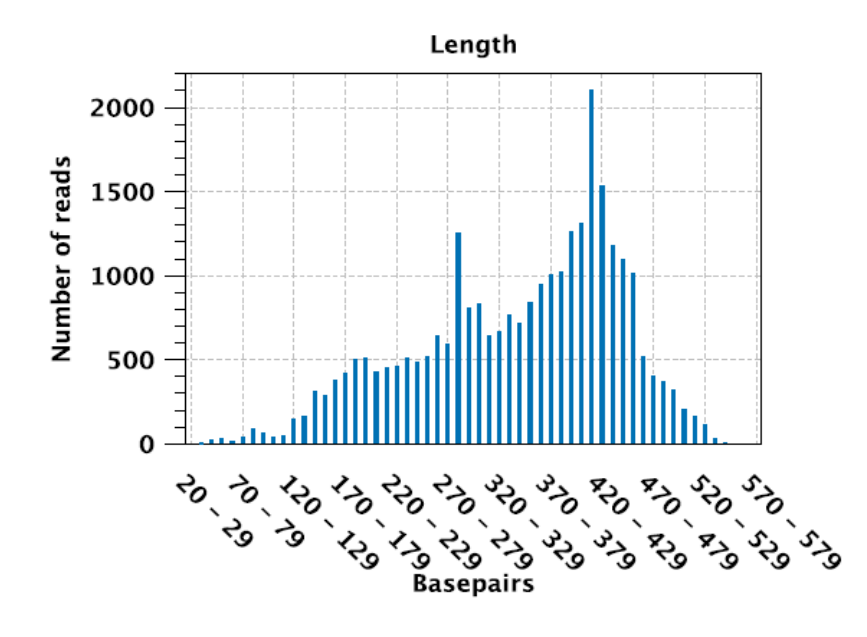

**Figure 2.13:** Distribution of the length of pool 3 **unmapped** reads.

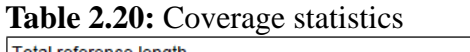

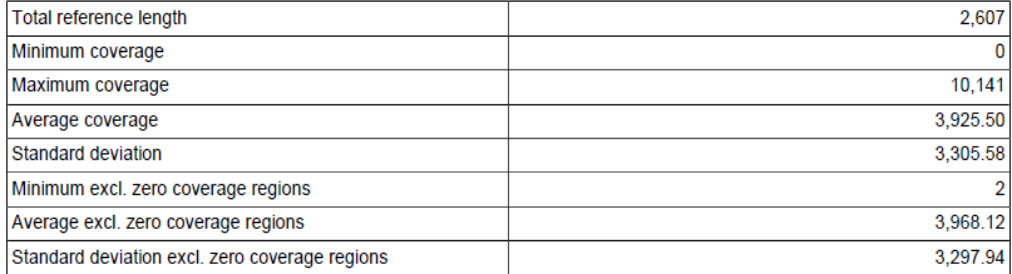

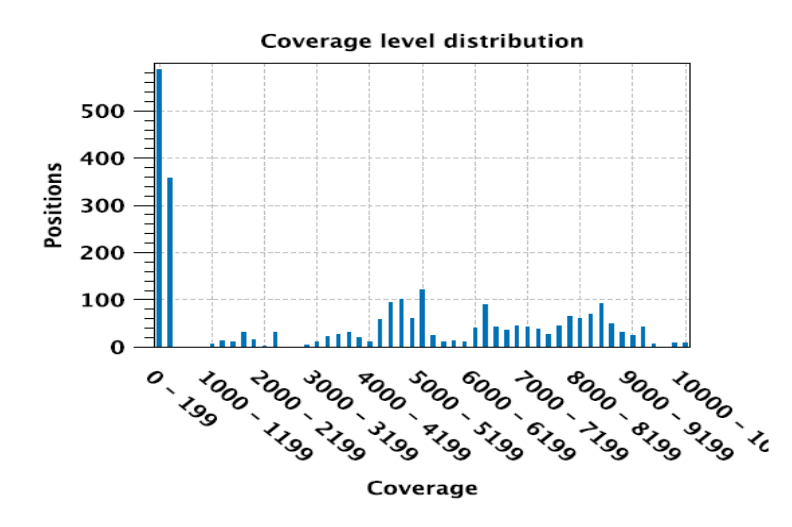

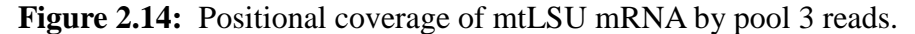

| ັ<br>- U            |       |
|---------------------|-------|
| Count               |       |
| Minimum length      | 28    |
| Maximum length      | 28    |
| Mean length         | 28.00 |
| Standard deviation  | 0.00  |
| <b>Total length</b> | 28    |

**Table 2.21:** Zero coverage regions

**Table 2.22:** Regions of difference/similarity between pool 3 reads and mtLSU rRNA. Regions of deletion correspond to the location of introns within mtLSU rRNA gene.

| <b>Sequence name</b>    | <b>Feature</b>  | <b>Start</b> | End      | Length | <b>P-Value</b> |
|-------------------------|-----------------|--------------|----------|--------|----------------|
|                         | type            | position     | position |        |                |
| ENA AJ973190 AJ973190.1 | <b>Deletion</b> |              | 1068     | 1067   |                |
| ENA AJ973190 AJ973190.1 | Amplification   | 1081         | 1404     | 324    |                |
| ENA AJ973190 AJ973190.1 | Amplification   | 1431         | 2508     | 1078   |                |
| ENA AJ973190 AJ973190.1 | <b>Deletion</b> | 2511         | 2607     | 97     |                |

**Table 2.23**. Regions of difference/similarity between merged reads from pool 1-3 and mtLSU rRNA. Regions of deletion correspond to the location of introns within mtLSU rRNA gene.

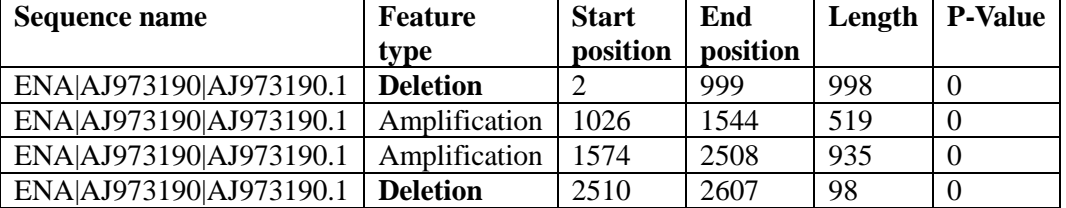

#### **2.2 Single nucleotide polymorphism**

Structural variation at the nucleotide level such as single nucleotide polymorphisms (SNPs) were called using CLC Genomics Workbench (Table 14).

| Reference | Consensus | Variation  | Reference    | Allele       | Frequencies | Coverage | Variant      | Frequency | Count    | Type     |
|-----------|-----------|------------|--------------|--------------|-------------|----------|--------------|-----------|----------|----------|
| Position  | Position  | Type       |              |              |             |          | #1           | of $#1$   | $of \#1$ |          |
| 41        | 13        | <b>SNP</b> | C            | $\mathbf{T}$ | 100         | 13       | ௱            | 100       | 13       | Deletion |
| 42        | 14        | <b>SNP</b> | $\mathsf{C}$ | $\mathbf{T}$ | 100         | 19       | œ            | 100       | 19       | Deletion |
| 43        | 15        | <b>SNP</b> | T            | A            | 77.8        | 18       | A            | 77.778    | 14       | Deletion |
| 108       | 80        | <b>SNP</b> | T            | A/T          | 60.0/40.0   | 5        | A            | 60        | 3        | Deletion |
| 110       | 83        | <b>SNP</b> | G            | A            | 80          | 10       | A            | 80        | 8        | Deletion |
| 231       | 211       | <b>SNP</b> | $\sqrt{ }$   | $\mathbf{T}$ | 100         | 17       | œ            | 100       | 17       | Deletion |
| 365       | 345       | <b>SNP</b> | T            | A            | 100         | 24       | A            | 100       | 24       | Deletion |
| 589       | 571       | <b>SNP</b> | A            | T            | 96          | 25       | $\mathbf{T}$ | 96        | 24       | Deletion |
| 676       | 658       | <b>SNP</b> | $\sqrt{ }$   | T            | 95.8        | 24       | ௱            | 95.833    | 23       | Deletion |

**Table 2.24:** Curated genetic variations between pool 3 reads and mtLSU Rrna.

#### **2.3** *De novo* **assembly of unmapped reads**

*De novo* assembly of 106,312 unmapped reads resulting from alignment to mtLSU rRNA reference sequence generated 248 contigs. The assembly was performed using the following parameter: Minimum contig length 200; word size=20. Reads were mapped back to the contigs with a cut-off imposed at 80% identity.

The N50 of 418 was computed to estimate the quality of the assembly, with the longest contig being 1,219 base pairs (Table 2.25). The contig N50 is a weighted median statistic such that 50% of the entire assembly is contained in contigs equal to or larger than this value.

It (N50) is computed by first ordering all contigs by size and then summing up their lengths until the summed length exceeds 50% of the total length of all contigs. N50 is used widely in genomics, especially in reference to contig or supercontig lengths within a draft assembly to provide a statistical measure of mean length of a set of sequences.

**Table 2.25.** Contig measurements. The measurements were derived from de novo assembly of unmapped reads.

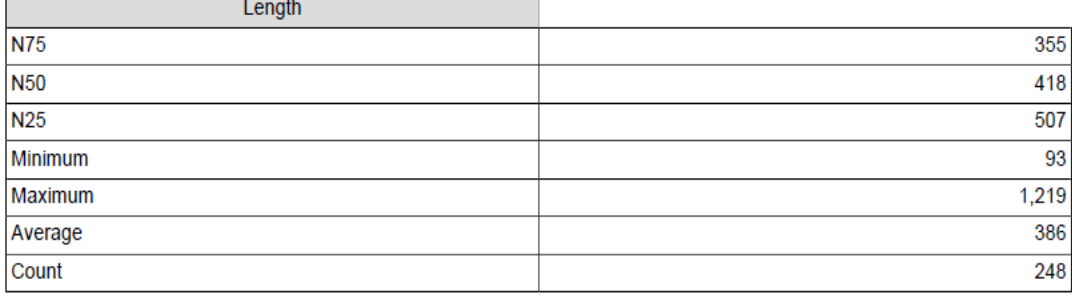

|             | Count   | Average length | <b>Total bases</b> |
|-------------|---------|----------------|--------------------|
| Reads       | 106,312 | 332.47         | 35,345,270         |
| Matched     | 46.677  | 341.76         | 15,952,338         |
| Not matched | 59,635  | 325.19         | 19.392.932         |
| Contigs     | 248     | 385            | 95,655             |

**Table 2.26:** Summary statistics of contigs derived from de novo assembly of unmapped reads.

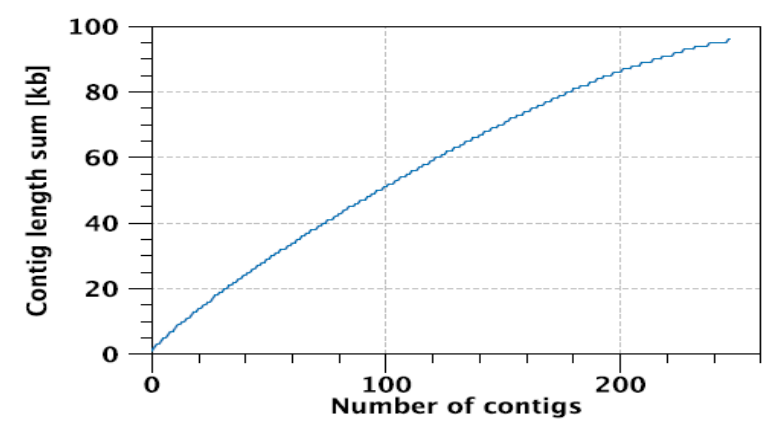

**Figure 2.15:** Plot of cumulative length distribution of contigs. A distribution plot of the cumulative contig lengths is a visual comparison of assembly results.

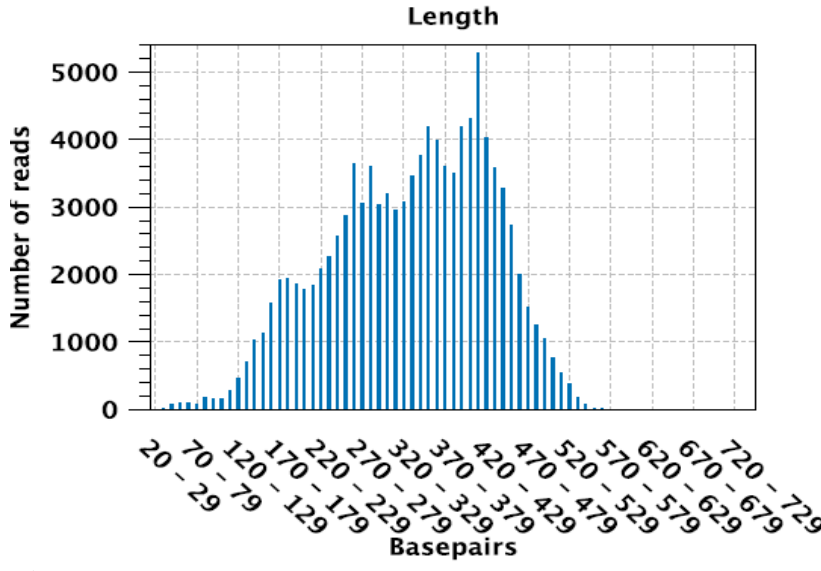

**Figure 2.16:** Plot of read length distribution of contigs.

#### **2.4 Database similarity searches using unmapped contigs**

Database similarity search is a key step to annotate coding sequences in short reads and to identify their function is very challenging because of the size and quantity of the short reads. Traditional alignment programs for the Sanger sequencing are for example BLAST and BLAT but they may not scale well with the NGS reads in terms of the processing time and mapping accuracy. Therefore, consensus sequences were independently generated for each pool and used for database similarity searches (see attached file). We additionally generated a 2, 607 bps consensus sequence from the three pools (1-3) and used it to search the GenBank' nonredundant database for homologs using the BLASTN search algorithm. The cutoff e-value was set at 1e-5 and the number of hits per query sequence was set at 10.

The best matches to the sequenced reads were derived from the *glomeromycetes* taxon with 100% sequence identity (see figure 2.17).

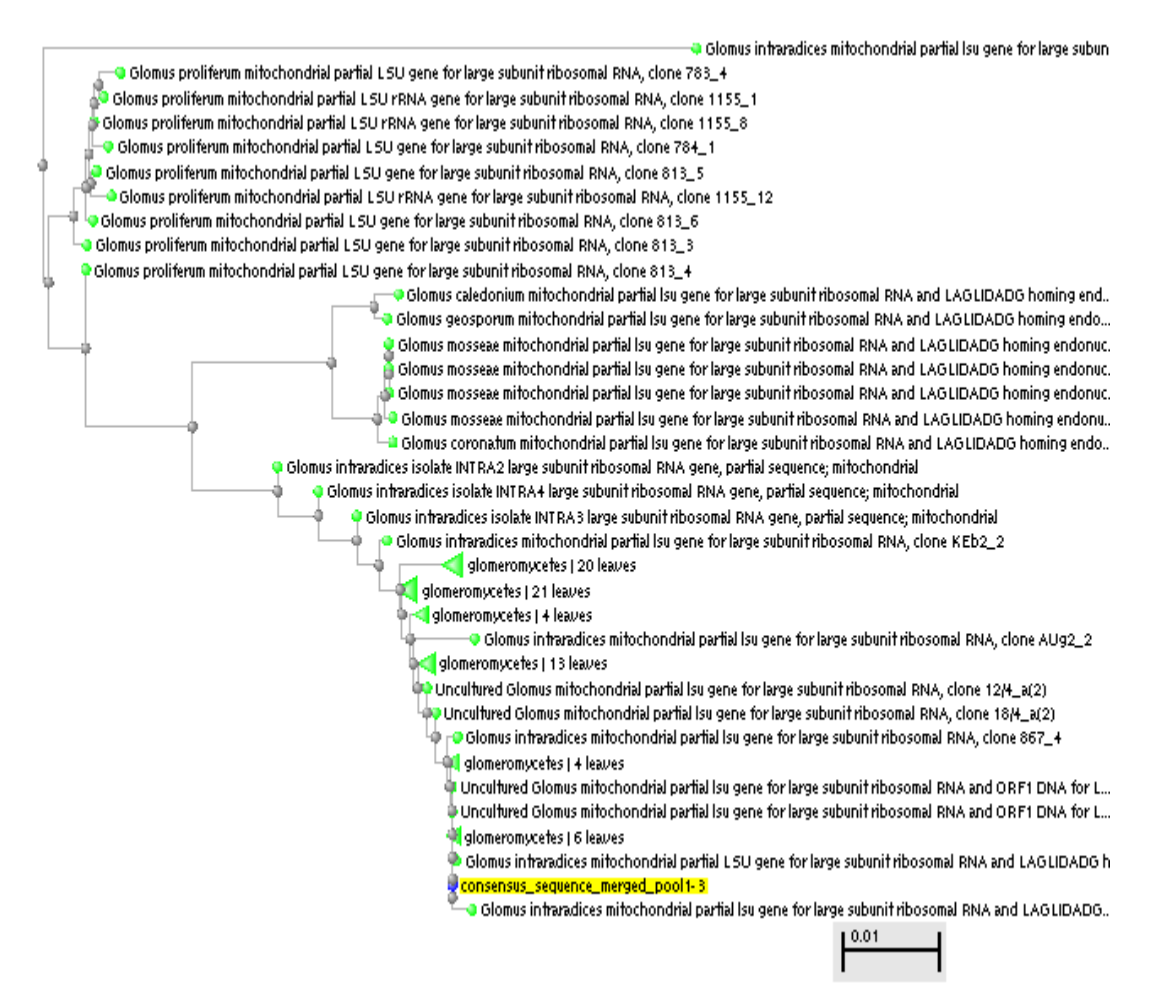

**Figure 2.17.** Neighbor joining tree depicting taxonomy distribution. The tree was generated following a similarity search at the GenBank using a consensus sequence of the short reads. The query sequence is highlighted in yellow.

| ORIGIN |                                                                         |  |  |  |
|--------|-------------------------------------------------------------------------|--|--|--|
|        | 1 tgccatggcc aagtgctatt taataagact gaacgggtgt cetggaegee eagttgaggg     |  |  |  |
|        | 61 gtgaccttca atgtaaatct ggctcataac ggtgaagcct aaggtcttag agactaaggt    |  |  |  |
|        | 121 gatacogtgg gaagttotat aatogtagaa acctoctoct tagagatact ottgatggag   |  |  |  |
|        | 181 gacatagtet tttatagaac ecegtaacga etgaetgaaa gggaggettt caatetaatt   |  |  |  |
|        | 241 aaaggcaaca cgctagcact tetaggttte agccaattat ggaattagca taatatacta   |  |  |  |
|        | 301 agtagactaa caaagcagga agactatgaa gaacaagttc aaaatcactt agaagtaaat   |  |  |  |
|        | 361 aaccttatta ttttttgata tgaaatcacc aaacccacag ccagctcttt cttctattca   |  |  |  |
|        | 421 acgtgaaate ettgtaggag gattattagg agatetttet atttacagag etaaagtaac   |  |  |  |
|        | 481 ccacaatgct cgtctatacg tgcaacaagg gagtgttcat aaagagtatt tgaatcatct   |  |  |  |
|        | 541 ttattetgte ttteagaate tatgttette tgageetaaa tggagtttat etttagataa   |  |  |  |
|        | 601 acgaagtaat acaacatatg aaactcttag atttaatagc cgtagtctgc cttgtttcaa   |  |  |  |
|        | 661 ttactatctt gatgtetttt atectgaggg tgttaaaata gttecageta acatagggga   |  |  |  |
|        | 721 gttattaact gcaaggggtt tagcatactg gtcgatggac gacggatata aagacagagg   |  |  |  |
|        | 781 caactttaga cttgcaactc aatecttete cagaaacgac gttetgetge teattaaact   |  |  |  |
|        | 841 cettaggata acttetettt agattgeagt ettaataetg ttaaatetae eeaataeaga   |  |  |  |
|        | 901 atetatgtta gageeaaete tatggtteaa tteegtgett tagtttetee ttatttteat   |  |  |  |
|        | 961 ccttccatgc tttacaaatt acaataaggt ctattgggta gggtaagggt agggttagta   |  |  |  |
|        | 1021 tattatetga taectaaaat tggtaagaag ttgaaggtat agtetactee agtacgaaag  |  |  |  |
|        | 1081 tattgggcaa ttaggtcogt tgcaagggac toogaagago tgtggcaagg ggtgaaaago  |  |  |  |
|        | 1141 eaatctaace tggagatage tggtettetg egaaaceegt tttagegggt egeceattta  |  |  |  |
|        | 1201 ttgaaattaa attegttaet agaeggtaeg geaetggaag eeaegeaget tttgetgeat  |  |  |  |
|        | 1261 aatoggggggg otgtoatggo totatogatg gottotaaeo ooggaaatgt atagtataca |  |  |  |
|        | 1821 atgatgggca atcagacgta tegtgataag gegattegte aaaagggcaa cageecagaa  |  |  |  |
|        | 1381 caggtgtgaa ggtccctaac aagctactga gtgaacacaa ggcagtcctc tccagtgtct  |  |  |  |
|        | 1441 abcommanag tgggattggt ttocaggeet ateettteat attteataag gataacaatt  |  |  |  |
|        | 1501 tegetetate etegaataee eteataaate ttagateeta ttateettta ecaataatte  |  |  |  |
|        | 1561 taatataggg gcaatcagca gggaagttca atattttaac coctcaacga ccacacgcca  |  |  |  |
|        | 1621 aaaccaaact acaggttact tagaagtcaa taagaaatgc tattcaatcc taattacatt  |  |  |  |
|        | 1681 agtgggttag tecaagetaa tggatetttt tttgtgtett ettaggtttt ectaagggaa  |  |  |  |
|        | 1741 ttacatectt aacggaaaac coggcatagg tagocttoga gggacogggt ttgataaata  |  |  |  |
|        | 1801 cctgtaattt agtatgatat ggtctaaaca tggttgaaaa atcatgatat aatattgtgg  |  |  |  |
|        | 1861 aagcagocac ettttagega tagegtaaca geteagtggt etgageetee etgtaaaaag  |  |  |  |
|        | 1921 ggaatattge etggtgaggg egeeaaaaat gtaaegggte tatagtagtt gtetetetgt  |  |  |  |
|        | 1981 teeagetttg gatatggagg gagtggeagt ttetteaetg teteaeegaa aeeetgteet  |  |  |  |
|        | 2041 agatgtaaaa ttetaggggt ageagaatae eeageaaatg gaatgaaget tgeteattga  |  |  |  |
|        | 2101 geeggtggae atagetggge taagaatgee gacatgagta geetaaaagg agggtaatte  |  |  |  |
|        | 2161 ectettegee gaaageagaa gggttteatt tgtaaggtet ataectagat gattaaagea  |  |  |  |
|        | 2221 geggeeteta aggtteagag taacaaatta gtteegatga gtaactette tatagggeag  |  |  |  |
|        | 2281 taacctteet tataagttta eetteaagta attagaggta taetteaaag agtaaggtte  |  |  |  |
|        | 2341 gggaaagage eetacagaat caatettaaa acegtaceet aaacegacac aggtetgcaa  |  |  |  |
|        | 2401 gtagagcata ctaaggcgta gagataatog tettgaagga actoggcaaa atgaceecyt  |  |  |  |
|        | 2461 aactteggga gaaggggtge eactaataag tggeggeact aaacaggggg gegegactgt  |  |  |  |
|        | 2521 btacttasaa caccggactc tgctaacact agcgtggatg tatagagtct gatacegccc  |  |  |  |
|        | 2581 gatgetagat gateaaetaa geegttt                                      |  |  |  |
| ,,     |                                                                         |  |  |  |

**Figure 2.18.** Gene structure of mtLSU rRNA (AJ973190: 1..40, 1097..1459, 1861..2607) gene. The gene consists of two introns (**NOT** highlighted) located at position: 41..1096 and 1460..1860.